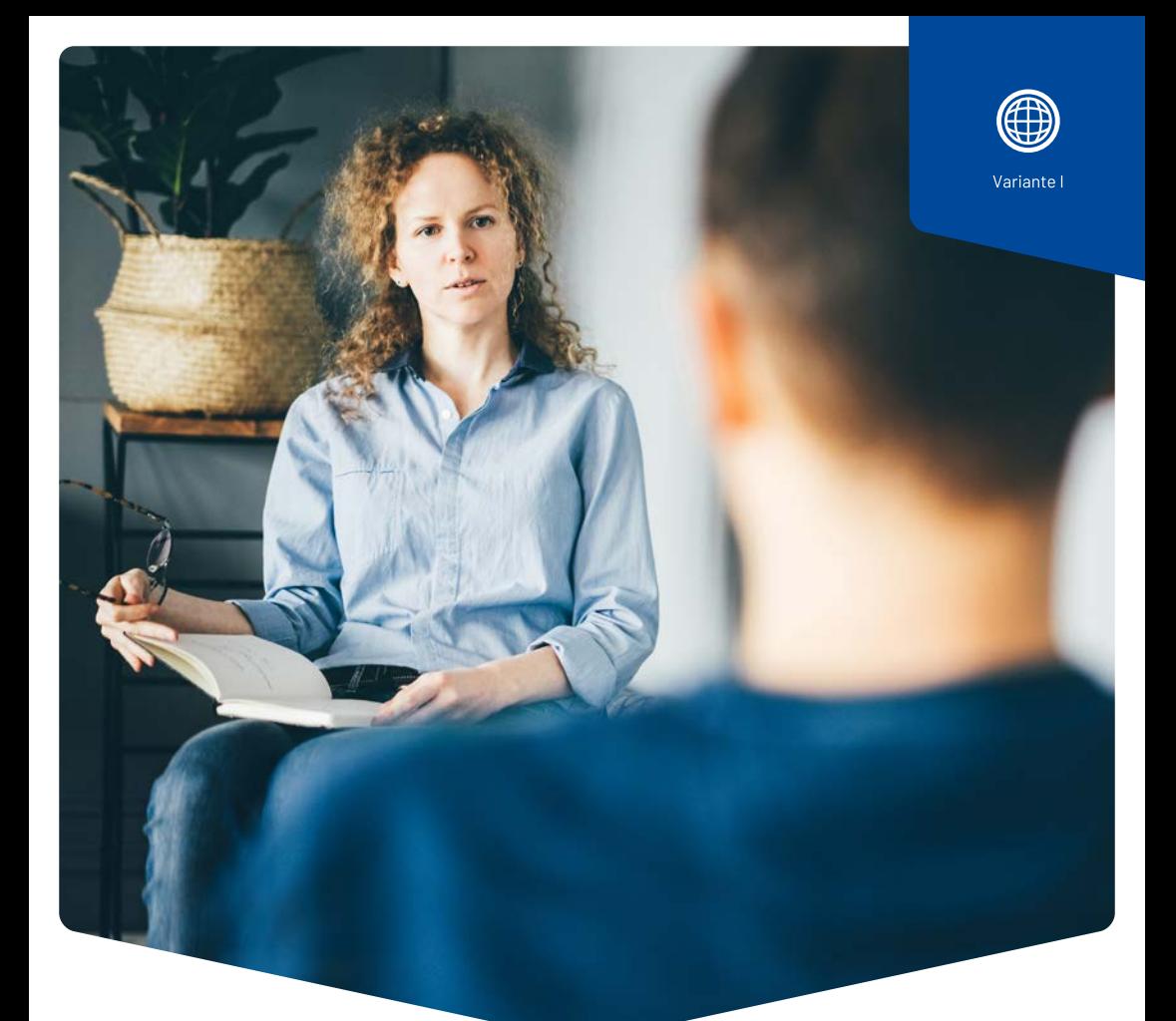

## **Psichiatria** Registrazione delle prestazioni e fatturazione: semplicemente via Internet!

Potete registrare le vostre prestazioni senza l'installazione di software e fatturare tramite la Cassa dei Medici. Così risparmiate tempo e denaro.

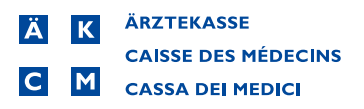

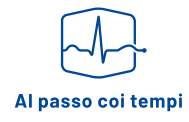

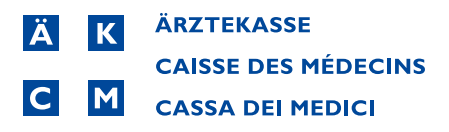

## **Registrazione delle prestazioni e fatturazione: semplicemente via Internet**

**La Variante I basata sul web della Cassa dei Medici funziona in modo semplicissimo e senza installazione di software. Le uniche cose che vi occorrono sono un pc, un collegamento a Internet e una password personale. Nel centro di calcolo della Cassa dei Medici i vostri dati vengono registrati, elaborati e protetti.**

## **I vostri vantaggi**

- ∙ Condizioni vantaggiose
- ∙ Nessun costo per l'acquisto di software
- ∙ Nessun costo di installazione
- ∙ Nessuna tassa di licenza
- ∙ Nessun costo fisso spese per i servizi in base ai volumi
- ∙ Nessuna spesa di manutenzione
- ∙ Aggiornamenti automatici del software
- ∙ Salvataggio automatico dei dati
- ∙ Software e tariffe sempre aggiornati
- ∙ Accesso ai dati in qualsiasi momento e ovunque via Internet
- ∙ Uso semplice e agevole
- ∙ Invio gratuito di promemoria degli appuntamenti ai pazienti tramite SMS
- ∙ Fatturazione elettronica e trasmissione di allegati (prescrizioni mediche, richieste di garanzie, ecc.)
- ∙ Fatturazione diretta dall'agenda integrata
- ∙ Gestione agevole con la cartella clinica elettronica
- ∙ Piattaforma indipendente (compatibile con Windows e Mac)

Tramite la vostra connessione a Internet avete accesso diretto a un server del centro di calcolo della Cassa dei Medici e potete così registrare le vostre prestazioni in tutta semplicità. Il programma è facile da usare e vi consente di lavorare in modo rapido ed efficiente. Per garantire la sicurezza informatica, tutti i dati e collegamenti sono codificati. Non dovrete pensare nemmeno all'aggiornamento delle tariffe, al backup dei vostri dati, piuttosto che agli aggiornamenti dei programmi; a tutto questo ci pensa la Cassa dei Medici.

## **L'offerta completa della Cassa dei Medici**

- ∙ Emissione delle fatture
- ∙ Controllo dei termini di pagamento
- ∙ Controllo dei solleciti
- ∙ Gestione dei pagamenti rateali
- ∙ Invio di duplicati
- ∙ Contatti con pazienti /assicurazioni
- ∙ Accesso a MediOnline (applicativo di gestione basato sul web)
- ∙ Verifica online degli indirizzi e dell'affidabilità creditizia delle vostre pazienti e dei vostri pazienti